# **2.4 Polynom vom Grad 3**

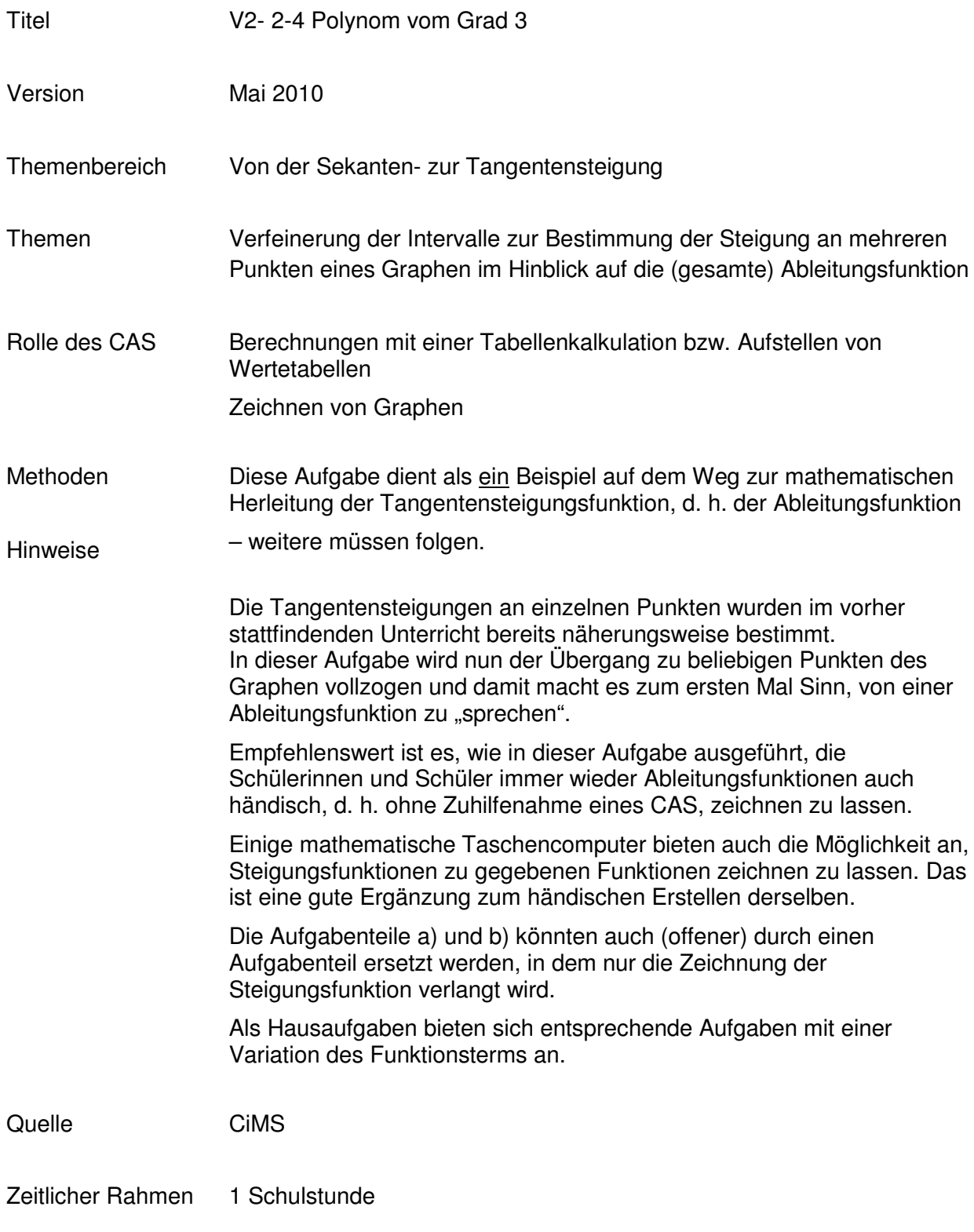

Gegeben ist die Funktion *f* mit  $f(x) = \frac{1}{10} \cdot (x+3) \cdot (x-3) \cdot (x-5)$ 10  $f(x) = \frac{1}{x} \cdot (x+3) \cdot (x-3) \cdot (x-5)$ . Der zugehörige Graph ist im oberen Koordinatensystem der Anlage 1 gezeichnet.

- a. Bestimmen Sie zunächst grafisch die Steigung des Funktionsgraphen an den Stellen  $x = -3$  und  $x = 6$ . Tragen Sie nun die Punkte *P*-3 = (-3 | Steigung an der Stelle -3) und *P*<sup>6</sup> = (6 | Steigung an der Stelle 6) in das untere Koordinatensystem der Anlage 1 ein.
- b. Prinzipiell könnten Sie, wie im Aufgabenteil a), die Steigungen für jede Stelle *x* des Definitionsbereiches bestimmen und die entsprechenden Punkte  $P_6$  in das Koordinatensystem eintragen. Stellen Sie sich vor, dass Sie die entsprechenden Werte in ein Koordinatensystem einzeichnen. Wie würde der entsprechende Graph aussehen? Skizzieren Sie einen entsprechenden Graphen in das untere Koordinatensystem der Anlage 1. Steigung x
- c. Bestimmen Sie jeweils die Steigung des Graphen an den Stellen  $x = -3$ ,  $x = 6$  und  $x = -1$ rechnerisch.
- d. Berechnen Sie die jeweiligen Steigungen des Graphen für (viele) verschiedene Werte von  $\bar{x}$  innerhalb des Intervalls  $[-4, 7]$ .

Arbeiten Sie arbeitsteilig.

Tragen Sie Ihre Ergebnisse zusammen und übertragen Sie die herausgefundenen Werte in das Koordinatensystem der Anlage 2. Vergleichen Sie Ihre rechnerische Lösung mit der grafischen Lösung der 2.

Koordinatensystems.

e. Die im Aufgabenteil d) eingezeichneten Punkte gehören zum Graphen einer Funktion, der zu *f* gehörenden Ableitungs- oder Steigungsfunktion *f* . Stellen Sie eine Vermutung über die Funktionsgleichung von *f* auf und überprüfen Sie Ihre Vermutung mit dem CAS.

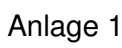

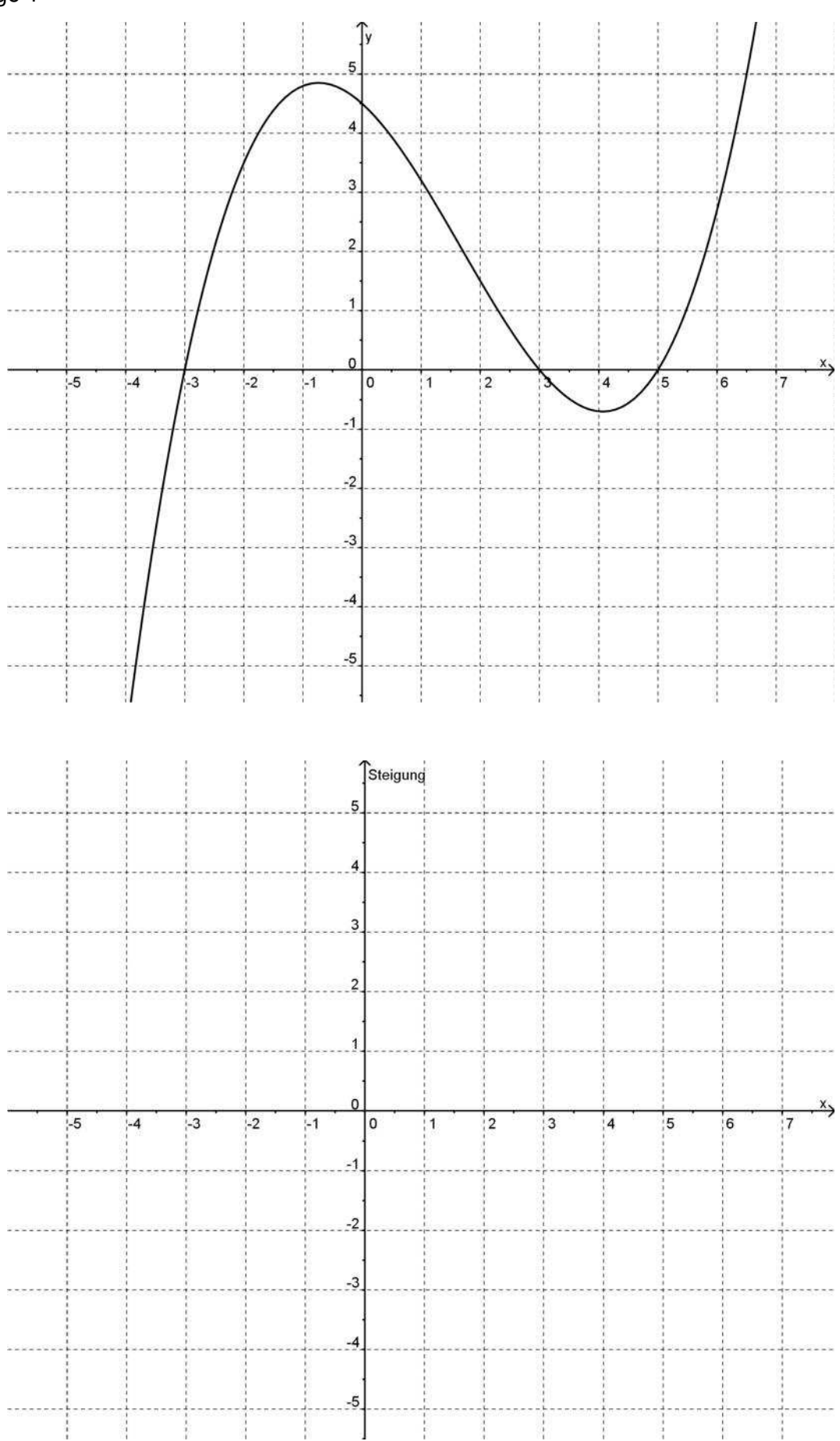

### Anlage 2

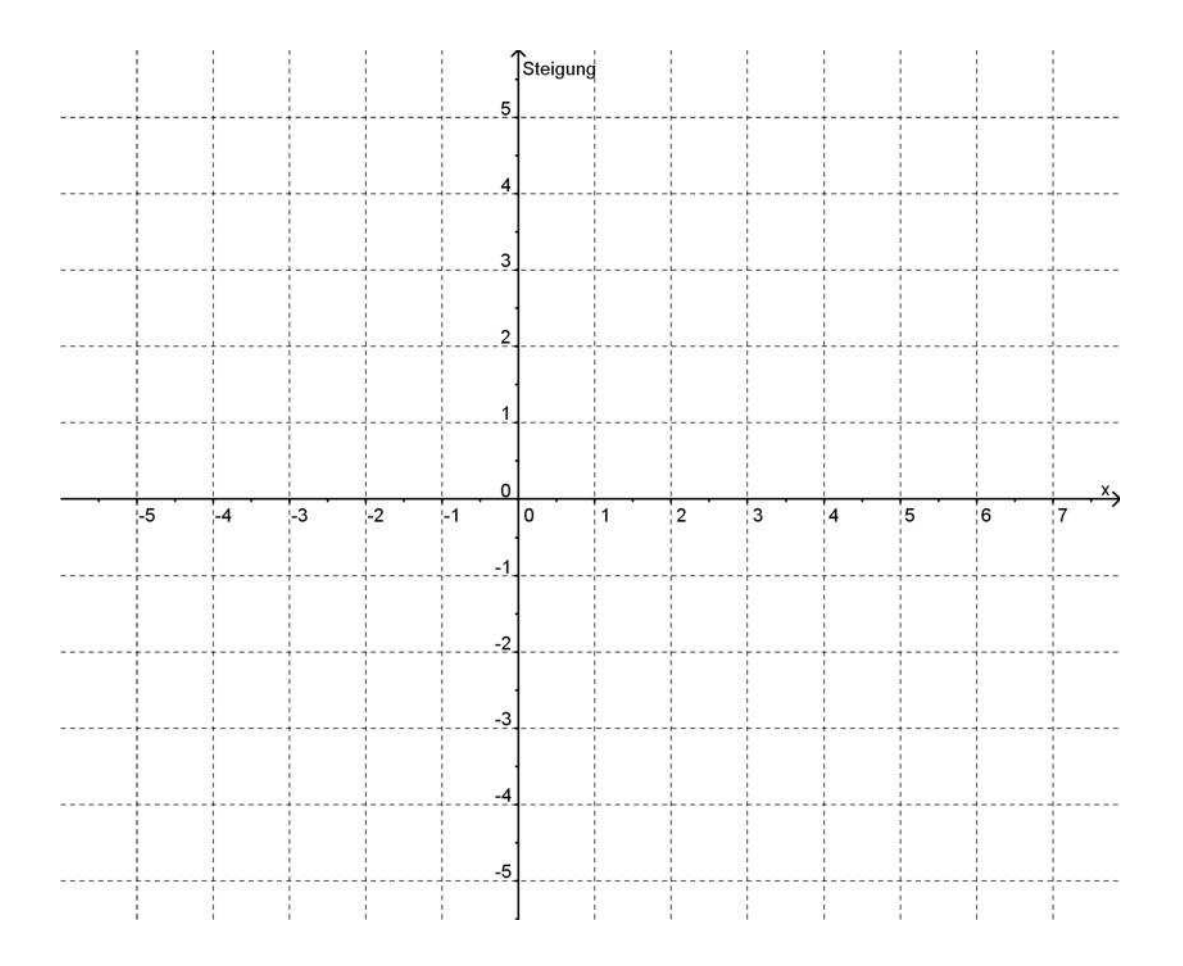

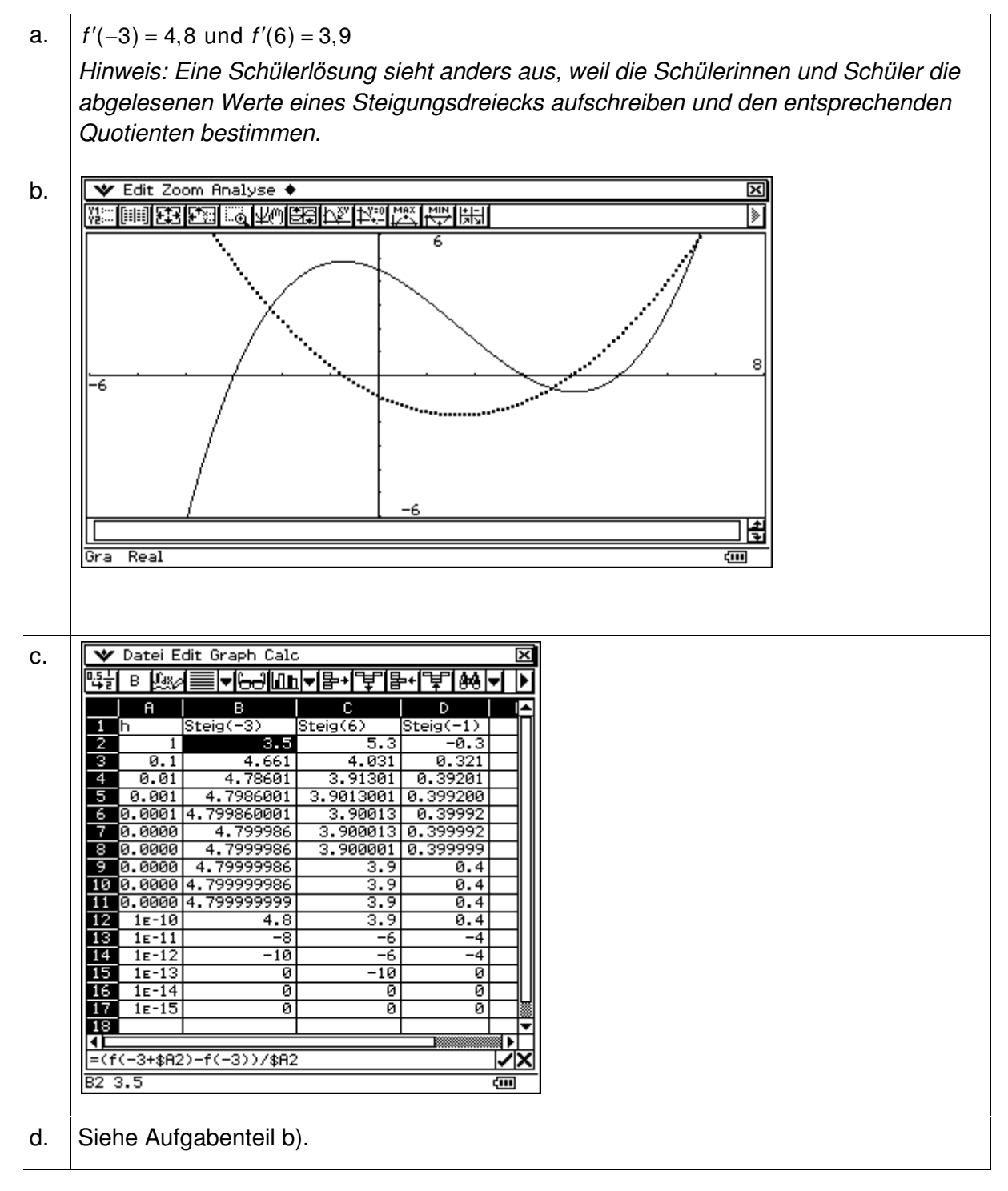

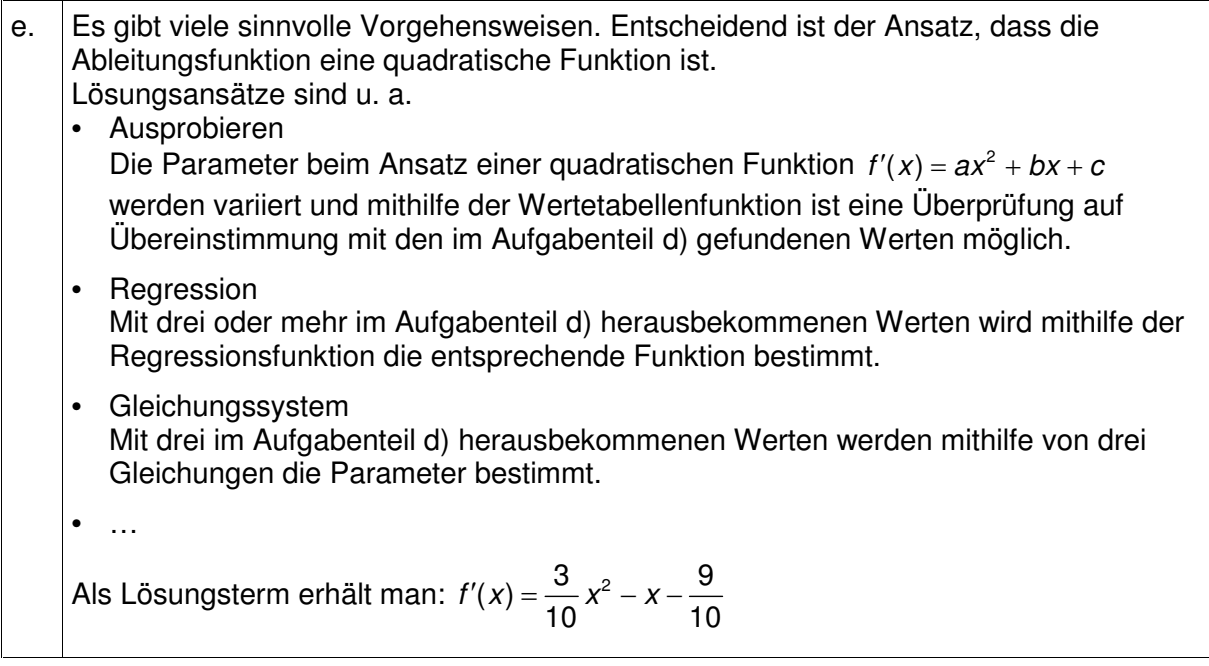